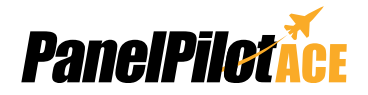

# **PanelPilotACE Development Kits**

SGD 43-A DK+ and SGD 70-A DK+

The SGD 43-A DK+ and SGD 70-A DK+ are development kits for the 4.3" and 7" PanelPilotACE compatible displays. The development board itself

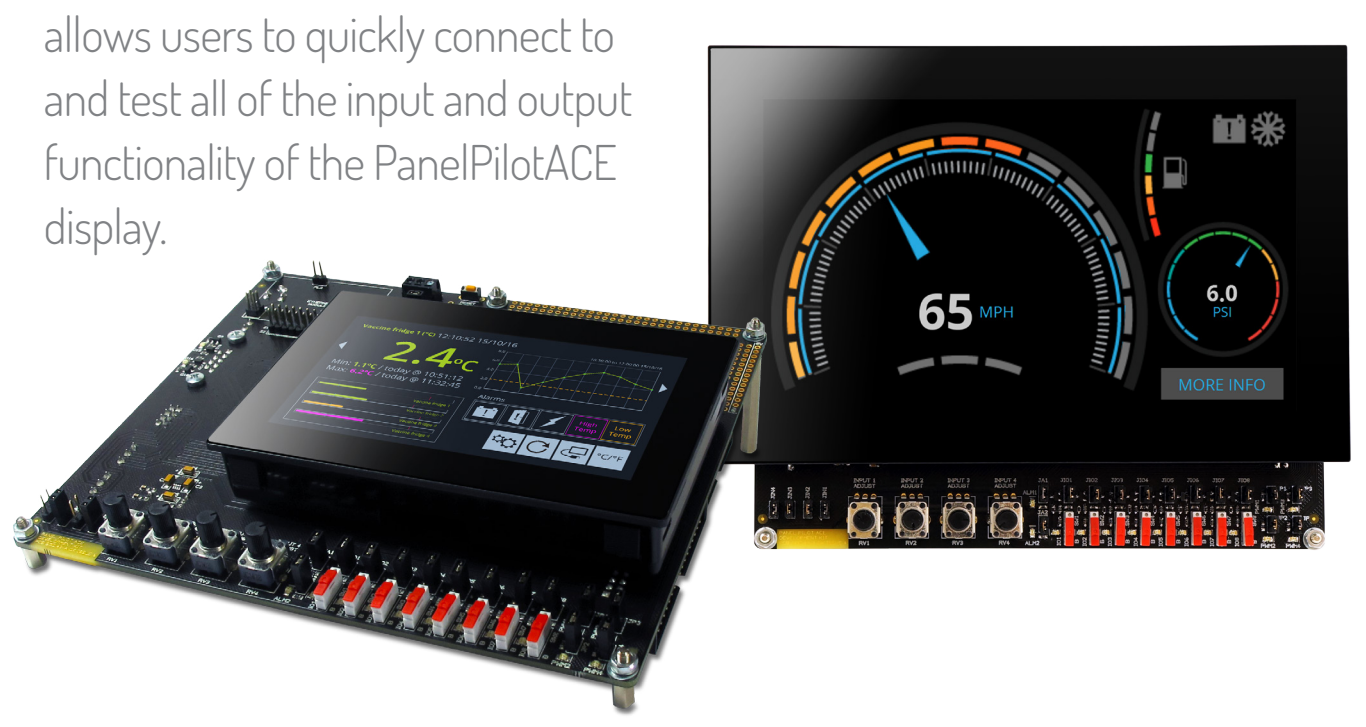

Each kit includes a development board, a PanelPilotACE display and a USB cable\*. The development board includes LED's and switches for digital I/O's, four potentiometers to generate analogue inputs, variable brightness LED's for PWM outputs and a prototyping area for testing circuitry. Connections are also available for the display's RS232, SPI and I<sup>2</sup>C functionality.

*\*The SGD 70-A DK+ kit also includes a power supply.*

### **Specifications**

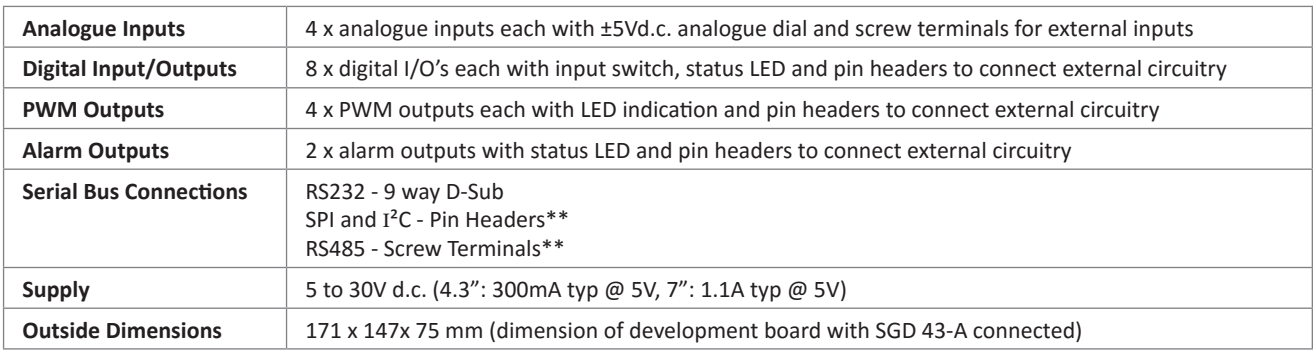

*\*\*Future software development (SPI,* I *2 C & RS485)*

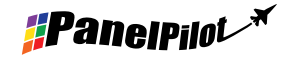

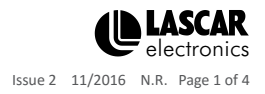

# **PanelPilotACE Development Kits**

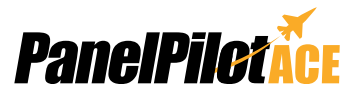

SGD 43-A DK+ and SGD 70-A DK+

### Making Industrial User Interface Design Simple

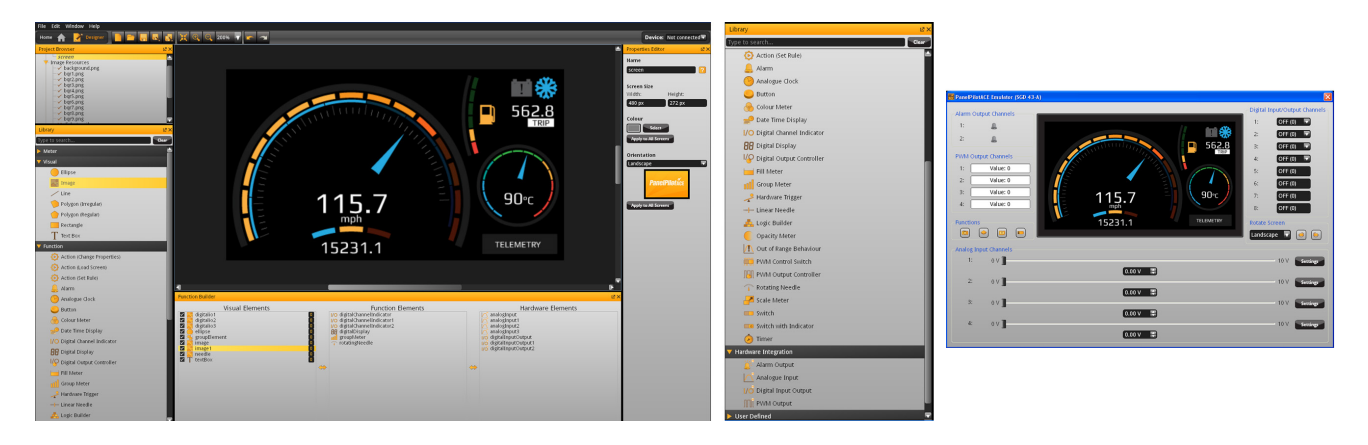

The design software provides a number of building blocks which allow users to drag-and-drop elements onto the screen to quickly create advanced user interfaces. From background images to text elements, analogue style meters, touch-screen navigation elements through to maths and logic functions, data logging and serial communications, users can build up multi-screen interfaces without needing to write a line of code.

There is a library of pre-defined elements such as meters, buttons and switches, and users can create their own content by combining elements or importing graphics in a number of formats (including jpg, png, tif, bmp and gif). The software includes support for transparency and multiple-layers.

Hardware interfacing is similarly intuitive, with hardware elements being dragged into a function builder where associations with graphical elements (such as a needle on a meter) can be defined. Here users can determine scaling for analogue inputs, define alarm triggers, behaviours for digital inputs and outputs and configure PWM outputs.

#### **Previewing and Uploading Projects**

The software includes a 'Preview in Emulator' function which emulates the hardware inputs/outputs allowing users to test their projects prior to upload. Projects are uploaded to the SGD 43-A via USB.

**PanelPilotACE Design Studio is compatible with Windows 7, 8 and 10 and can be downloaded free from www.panelpilot.com.**

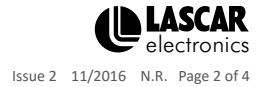

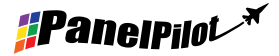

www.panelpilot.com

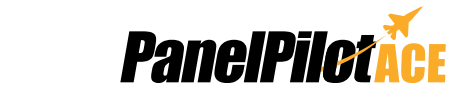

SGD 43-A DK+ and SGD 70-A DK+

### 4.3" PanelPilotACE Development Kit

The lower power requirements of the 4.3" PanelPilotACE display allows it to be powered using a USB port connected to a PC, although it is recommended that the USB cable length does not exceed 0.5m.

When providing power externally, use either a DC PSU or the VIN & OV screw terminals, not both, as this could damage one or both of these. The pin-outs for PL4, PL5 and PL11 can be found on the SGD 43-A data sheet together with further application information for connecting external circuitry via the development board.

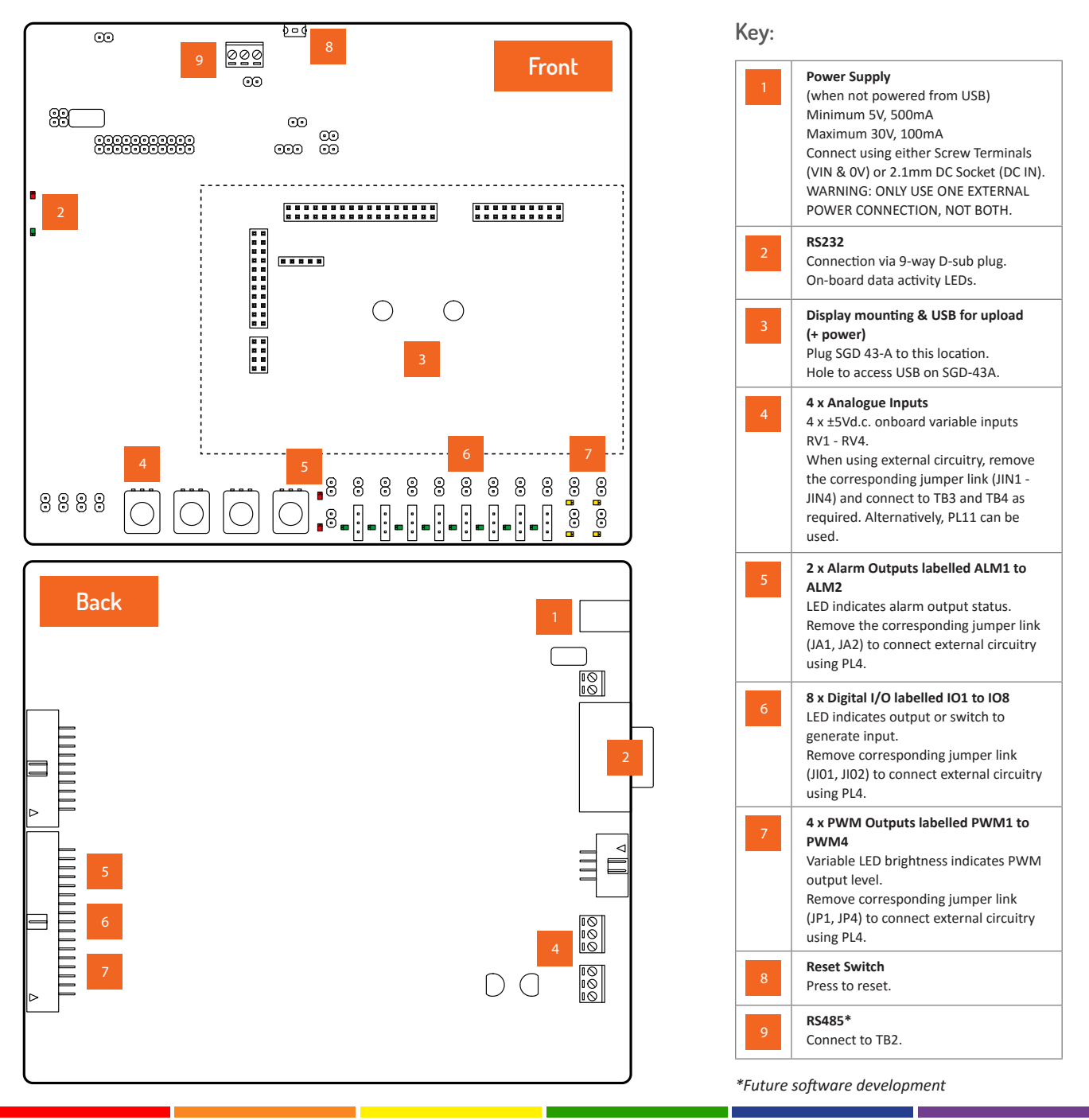

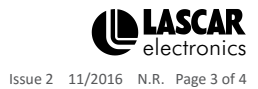

www.panelpilot.com **CE LASCAR** 

# **PanelPilotACE Development Kits**

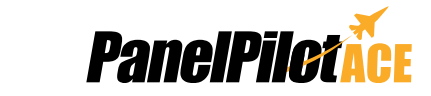

SGD 43-A DK+ and SGD 70-A DK+

### 7.0" PanelPilotACE Development Kit

Due to the power requirements of the 7.0" PanelPilotACE display, an external power supply must be used. It is recommended that either the DC PSU supplied with the kit is used.

Alternatively connect using VIN and 0V screw terminals. DO NOT connect both as this could damage one or both of these. The pin-outs for PL4, PL5 and PL11 can be found on the SGD 43-A data sheet together with further application information for connecting external circuitry via the development board.

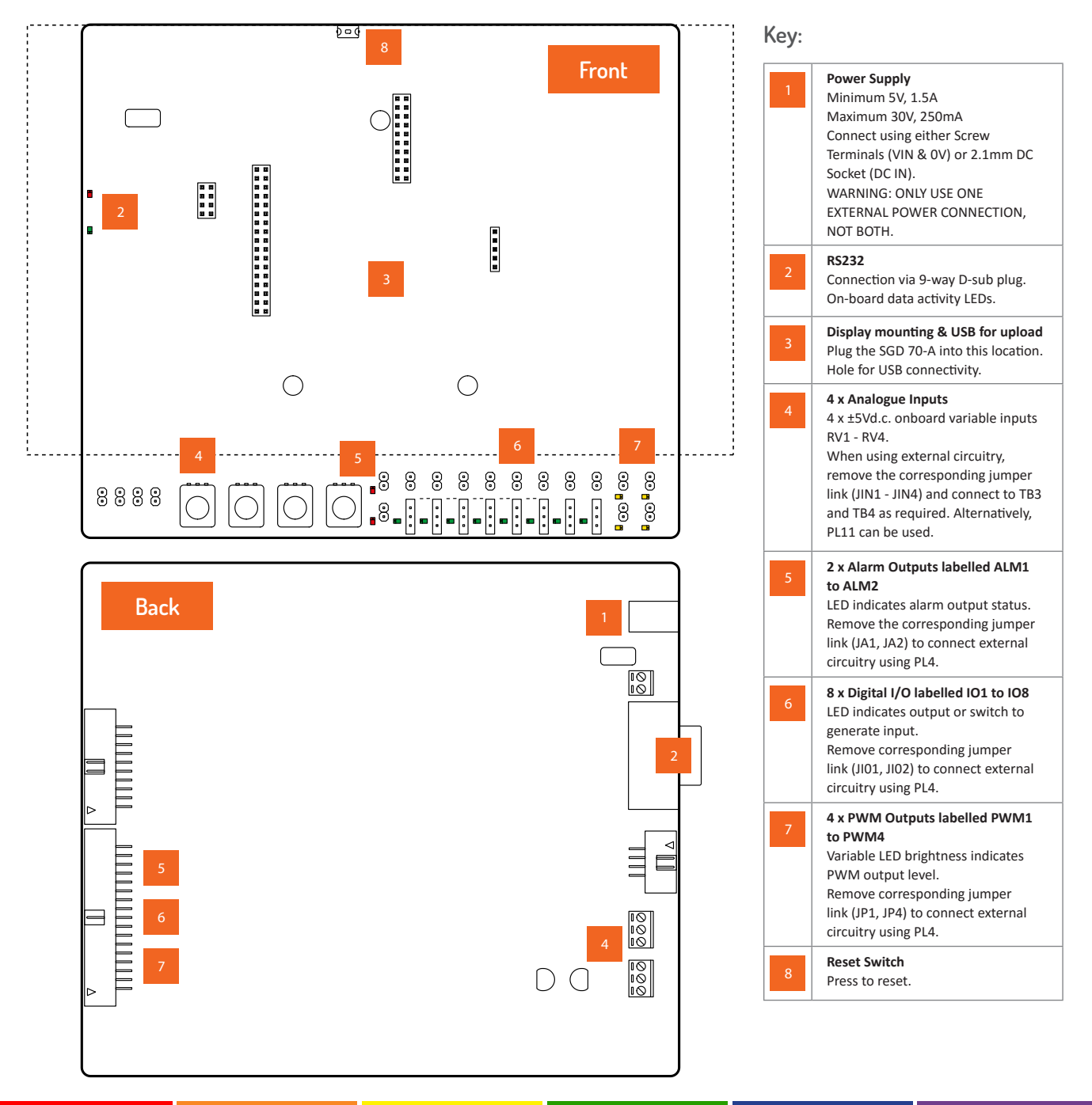

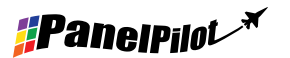

www.panelpilot.com **CLASCAR** 

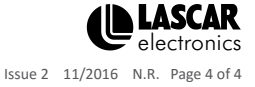